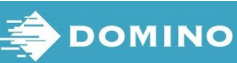

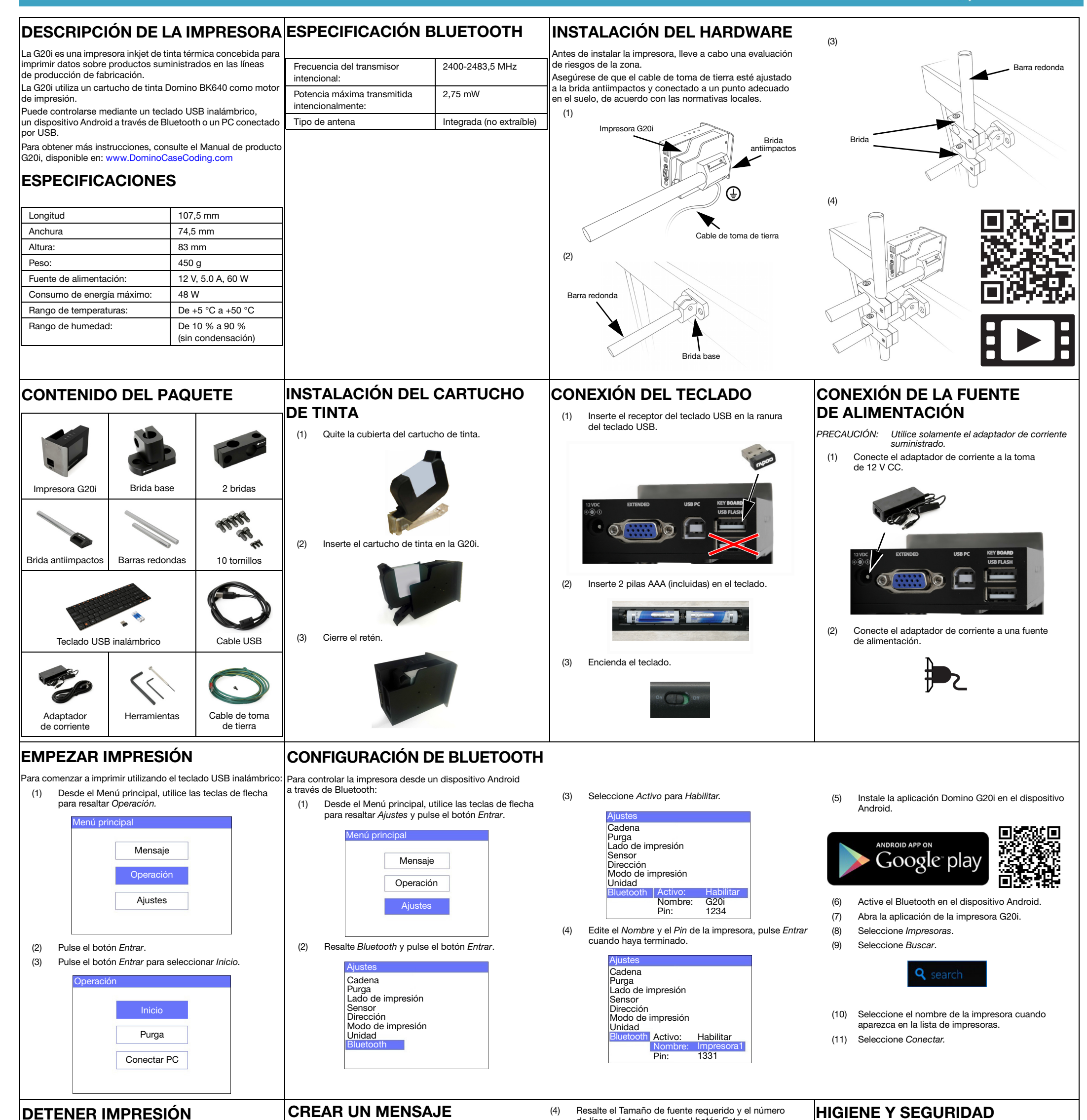

(1) Desde el Menú principal, utilice las teclas de flecha para resaltar Operación.

- (2) Pulse el botón Entrar.
- (3) Pulse el botón Entrar para seleccionar Detener.

Para detener la impresión utilizando el teclado USB inalámbrico: Para crear un mensaje utilizando el teclado USB inalámbrico:

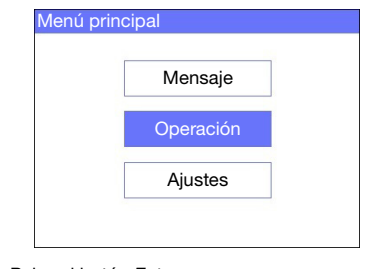

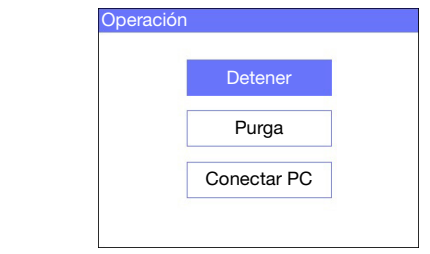

- (1) Desde el Menú principal, utilice las teclas de flecha para resaltar Ajustes y pulse el botón Entrar.
- (2) Pulse el botón Entrar para seleccionar Crear nuevo.

(3) Utilice las teclas de flecha para resaltar Fuente normal o Mayúsculas y pulse el botón Entrar.

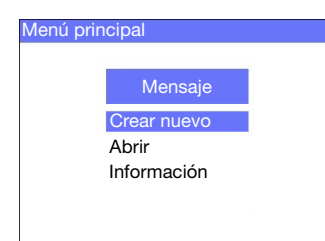

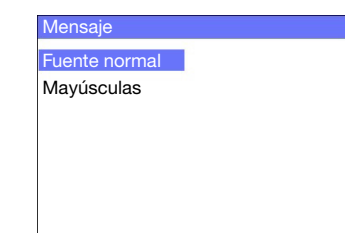

de líneas de texto, y pulse el botón Entrar.

- Mensaje Fuente 12,7 mm Líneas 1 5,92 mm 2 2,54 mm 4 1,69 mm 6 3,89 mm 3
- (5) Utilice el teclado para introducir un elemento de texto en el mensaje o pulse el botón Insertar para introducir otros tipos de datos.

- (6) Pulse la tecla ESC cuando haya terminado.
- (7) Seleccione Guardar para guardar el mensaje en la memoria interna o seleccione No para descartar el mensaje.

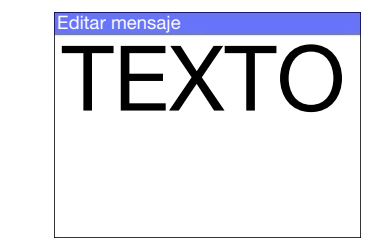

• Lea la correspondiente Hoja de Datos de Seguridad antes

- de manipular, almacenar, transportar o utilizar cartuchos de tinta.
- Desconecte la alimentación de corriente antes de hacer ninguna conexión.
- Asegúrese de que todos los cables estén alejados de componentes móviles de la línea de producción.
- Utilice solo paños sin pelusa al limpiar las boquillas de los cartuchos.
- Limpie las boquillas de los cartuchos de acuerdo con las instrucciones del producto disponibles en: [www.DominoCaseCoding.com](http://www.dominocasecoding.com)
- Proteja los cabezales de golpes ajustando adecuadamente las guías del producto.
- No abra componentes cubiertos de la impresora o los cabezales. Contienen piezas cuyo mantenimiento no atañe al usuario.
- Lleve equipo protector adecuado al utilizar la G20i.
- La impresora G20i solo debe utilizarse en espacios cerrados; no la utilice en espacios abiertos o en un entorno ajeno a la zona de manejo especificada.
- Existe documentación adicional disponible en su idioma en: [www.DominoCaseCoding.com](http://www.dominocasecoding.com)

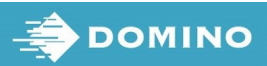

 $\blacksquare$ 

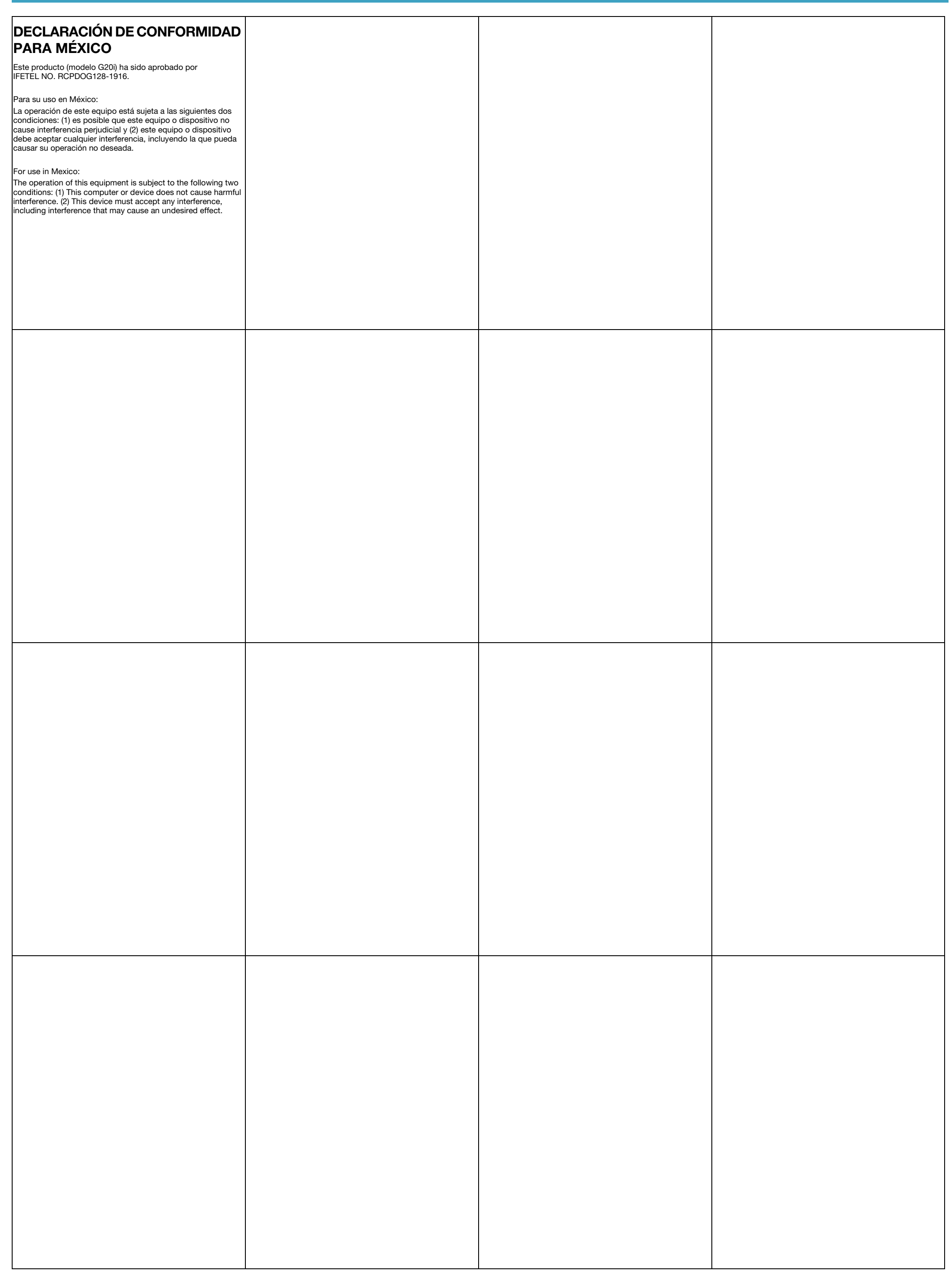